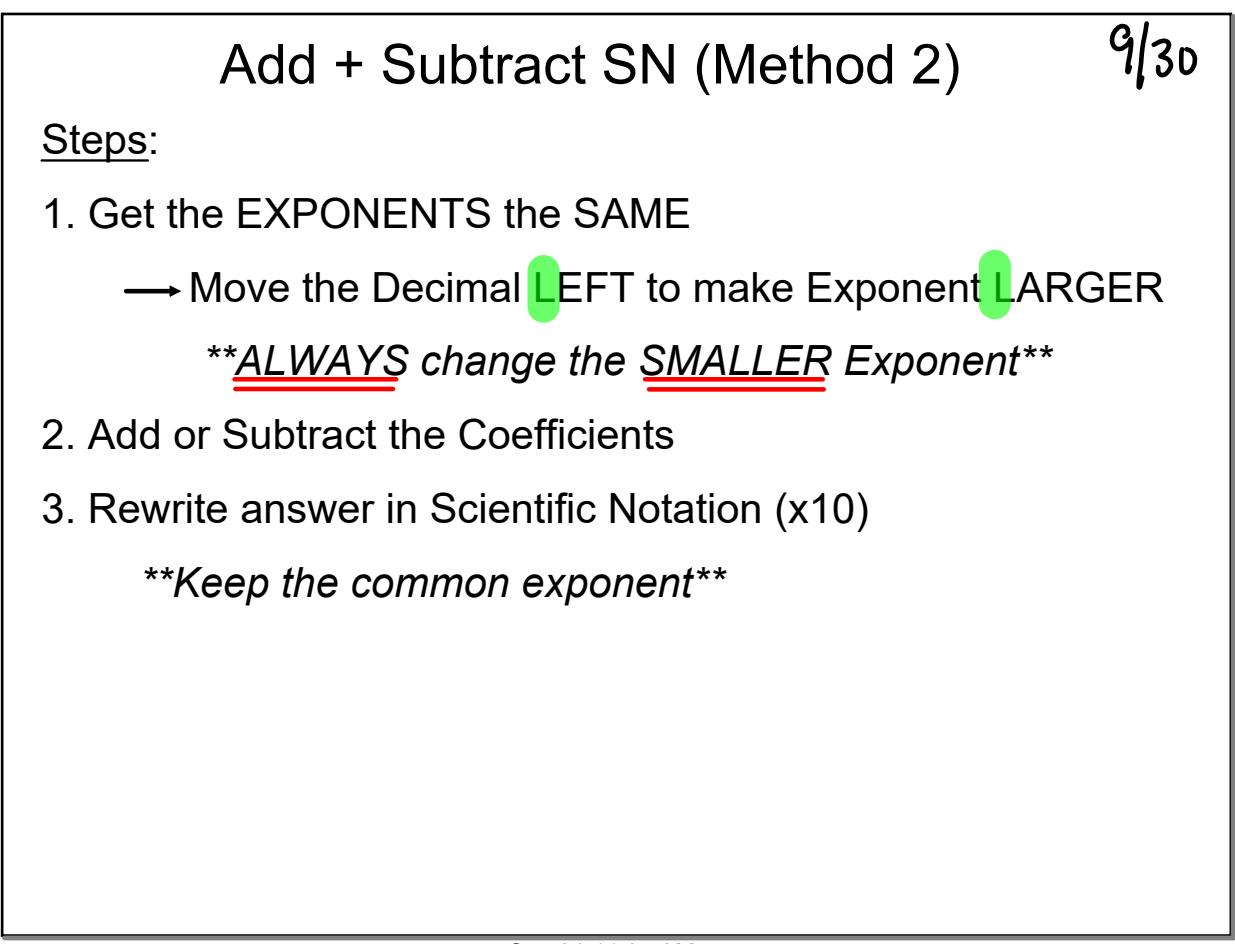

Sep 24-11:05 AM

Examples:  
\n
$$
\frac{11 \times 10^{3} + 6 \times 10^{3}}{11 \times 10^{3}}
$$
\n
$$
\frac{5 + 0.6}{5.6 \times 10^{4}}
$$
\n
$$
\frac{5 + 0.6}{5.6 \times 10^{4}}
$$

**Exponents.notebook**

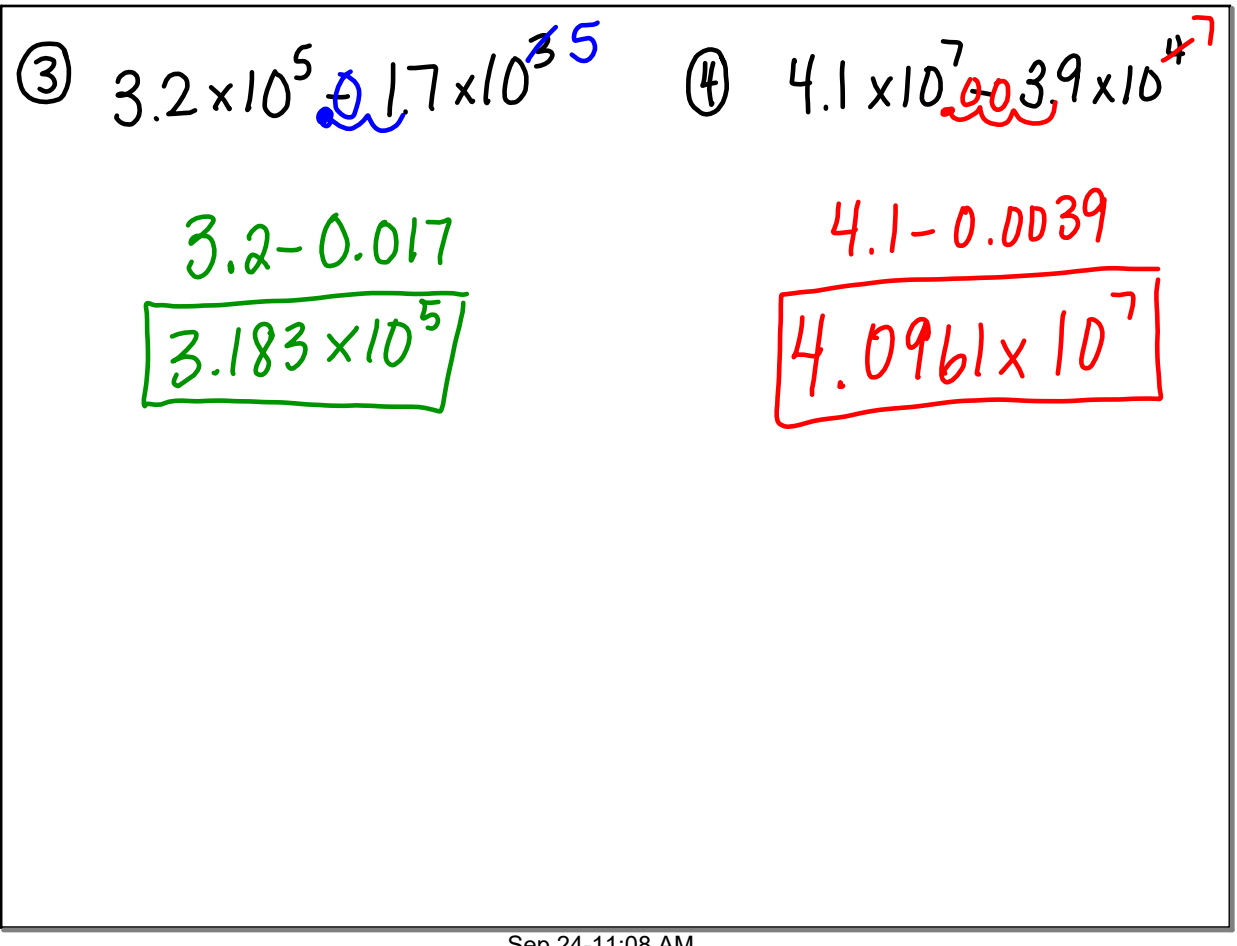

Sep 24-11:08 AM

On Own:<br>  $0.23 \times 10^{4} + 3.7 \times 10^{5}$  $(96.8\times10^{5}-0.27\times10^{36})$  $3.93 \times 10^5$ <br>3.93  $\times 10^5$  $6.773\times10^{5}$